# Package 'ThermIndex'

August 2, 2017

Type Package

Title Calculate Thermal Indexes

Version 0.2.0

Author Francisco Jablinski Castelhano/Laboclima - Universidade Federal do Paraná

Maintainer Francisco Jablinski Castelhano <fjcastelhano@gmail.com>

#### Description

Calculates several thermal comfort indexes using temperature, wind speed and relative humidity values, calculating indexes such as Humidex, windchill, Discomfort Index and others.

License GPL  $(>= 2)$ 

Encoding UTF-8

LazyData true

RoxygenNote 6.0.1

NeedsCompilation no

Repository CRAN

Date/Publication 2017-08-02 13:27:17 UTC

# R topics documented:

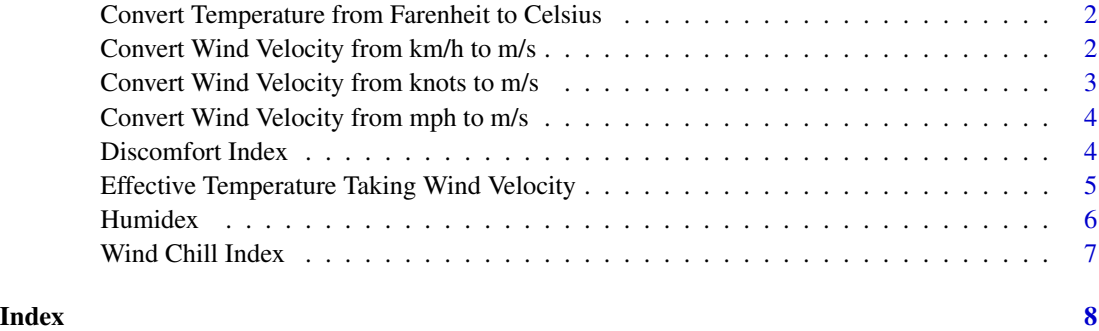

<span id="page-1-0"></span>Convert Temperature from Farenheit to Celsius *Convert Temperature from Farenheit to Celsius*

## Description

Converts Temperature from Farenheit to Celsius

#### Usage

tempftoc(tf)

#### Arguments

tf Numerical Vector of Temperature Values in Farenheit

## Value

Numerical vectors containing Temperature Values in Celsius

#### Author(s)

Francisco Jablinski Castelhano - Laboclima/ Universidade Federal do Paraná

# Examples

##----Converting temperature from farenheit to celsius tempftoc(tf= 92)

Convert Wind Velocity from km/h to m/s *Convert Wind Velocity from km/h to m/s*

# Description

Converts Wind Velocity values in Km/h to m/s

#### Usage

```
kmhtoms(wvkmh)
```
#### Arguments

wvkmh Numerical Vector of Wind Velocity Values in Km/h

# <span id="page-2-0"></span>Value

Numerical vectors containing Wind velocity in m/s

# Author(s)

Francisco Jablinski Castelhano - Laboclima/Universidade Federal do Paraná

# Examples

##----Converting Wind from Km/h to m/s kmhtoms(wvkmh=5)

Convert Wind Velocity from knots to m/s *Convert Wind Velocity from knots to m/s*

# Description

Converts Wind Velocity values in Knots to m/s

#### Usage

kntoms(wvkn)

# Arguments

wvkn Numerical Vector of Wind Velocity Values in Knots

#### Value

Numerical vectors containing Wind velocity in m/s

# Author(s)

Francisco Jablinski Castelhano - Laboclima/Universidade Federal do Paraná

#### Examples

```
##----Converting Wind from Knots to m/s
kntoms(wvkn=4)
```
<span id="page-3-0"></span>Convert Wind Velocity from mph to m/s *Convert Wind Velocity from mph to m/s*

# Description

Converts Wind Velocity values in mph to m/s

#### Usage

mphtoms(wvmph)

#### Arguments

wvmph Numerical Vector of Wind Velocity Values in mph

### Value

Numerical vectors containing Wind velocity in m/s

#### Author(s)

Francisco Jablinski Castelhano - Laboclima/Universidade Federal do Paraná

#### Examples

##----Converting Wind from mph to m/s mphtoms(wvmph=9.4)

Discomfort Index *Discomfort Index*

#### Description

This function calculates the Thermal Discomfort Index for a daily or hourly data series, based on the formula purposed by Thom(1959). Thom's index was created in 1959 at the U.S Weather Bureau in order to precise thermal discomfort levels. A chart containing the values and the discomfort level are presented on the link written at See Also section.

#### Usage

di(temp, ur)

#### Arguments

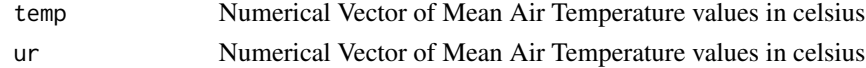

# <span id="page-4-0"></span>Value

Numerical vectors containing the Discomfort Index Values

#### Author(s)

Francisco Jablinski Castelhano - Laboclima/Universidade Federal do Paraná

# References

Thom, E.C. The discomfort index. Weatherwise.(1959), v. 12, p. 57-60.

#### See Also

http://www.eurometeo.com/english/read/doc\_heat

# Examples

```
##----Performing the Discomfort Index calculation
di(temp=22,ur=18)
```
Effective Temperature Taking Wind Velocity *Calculates the Effective Temperature Taking Wind Velocity*

#### Description

Calculates the Effective Temperature taking Wind Velocity for a daily or hourly data series, based on the formula by Suping et al(1992) .

#### Usage

etv(temp,ur,vv)

#### Arguments

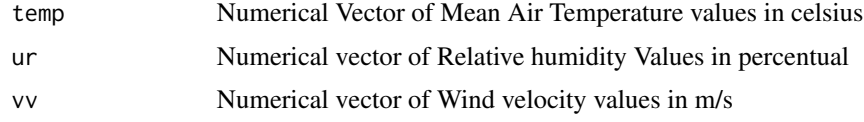

# Value

Numerical vectors containing the Effective Temperature taking Wind velocity

#### Author(s)

Francisco Jablinski Castelhano - Laboclima/Universidade Federal do Paraná

#### <span id="page-5-0"></span>References

Suping, Z. Guanglin, M.,Yanwen, W.,Ji, L. Study of the relationships between weather conditions and the marathon race, and of meteorotropic effects on distance runners, International Journal of Biometeorology,(1992),V.36, P.63-68.

#### See Also

http://www.periodicos.ufam.edu.br/revista-geonorte/article/view/e/2204

#### Examples

#Calculating the Effective Temperature taking Wind velocity Index etv(temp= 31.1,ur=64,vv=1.2)

Humidex *Humidex Index for Thermal Comfort*

# Description

Calculates the Thermal Comfort Index Humidex for daily or hourly data series, based on the formula purposed by Masterton and Richardson (1979).

#### Usage

humidex(temp,ur)

# Arguments

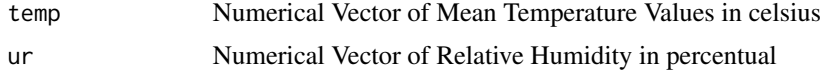

#### Value

Numerical vectors containing the Humidex Index Values

#### Author(s)

Francisco Jablinski Castelhano - Laboclima/Univesidade Federal do Paraná

#### References

Masterton,J.M., Richardson,F.A.,Humidex ; a method of quantifying human discomfort due to excessive heat and humidity,Environment Canada,1979

# See Also

https://www.ccohs.ca/oshanswers/phys\_agents/humidex.html

# <span id="page-6-0"></span>Wind Chill Index 7

# Examples

##----Performing the Humidex calculation humidex(temp=21.2,ur = 97)

Wind Chill Index *Wind Chill Index*

# Description

Calculates the Wind Chill index based on the NOAA's equation. Notice that this is an index to calculate how cold air feels on human skin. It is only effective for Wind Velocity values higher than 1.3 m/s and temperatures lower than 10 celsius

#### Usage

wc(temp,vv)

# Arguments

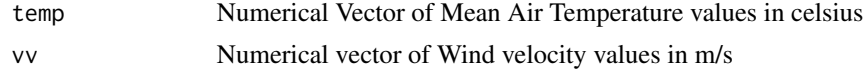

#### Value

Numerical vectors containing the Wind Chill Index in Celsius

## Author(s)

Francisco Jablinski Castelhano - Laboclima/Universidade Federal do Paraná

# References

NOAA, Wind Chill Temperature Index, Available at <http://www.nws.noaa.gov/om/cold/resources/windchill-brochure.pdf>, Acess date: Jul 14,2017

#### See Also

http://www.nws.noaa.gov/om/cold/wind\_chill.shtml

# Examples

```
##----Calculating the Wind Chill Index
wc(temp= 8,vv= 3.5)
```
# <span id="page-7-0"></span>Index

∗Topic Thermal Discomfort Discomfort Index, [4](#page-3-0) Convert Temperature from Farenheit to Celsius, [2](#page-1-0) Convert Wind Velocity from km/h to m/s, [2](#page-1-0) Convert Wind Velocity from knots to  $m/s$ ,  $3$ Convert Wind Velocity from mph to m/s, [4](#page-3-0) di *(*Discomfort Index*)*, [4](#page-3-0) Discomfort Index, [4](#page-3-0) Effective Temperature Taking Wind Velocity, [5](#page-4-0) etv *(*Effective Temperature Taking Wind Velocity*)*, [5](#page-4-0) Humidex, [6](#page-5-0) humidex *(*Humidex*)*, [6](#page-5-0) kmhtoms *(*Convert Wind Velocity from km/h to m/s*)*, [2](#page-1-0) kntoms *(*Convert Wind Velocity from knots to m/s*)*, [3](#page-2-0) mphtoms *(*Convert Wind Velocity from mph to m/s*)*, [4](#page-3-0) tempftoc *(*Convert Temperature from Farenheit to Celsius*)*, [2](#page-1-0) wc *(*Wind Chill Index*)*, [7](#page-6-0) Wind Chill Index, [7](#page-6-0)